# 最終ログインから2年経過したアカウントの自動削除

アカウントの有効期限に関する通知ならびに延長操作手順を説明します。

サービスの他者による不正利用の防止および利用されていないアカウントの整理のために、学認クラウドゲートウェイサービスでは最終ログインから 2年(24か月)後をアカウントの有効期限として設定しており、有効期限が切れる前に有効期限延長に関わる通知を行います。有効期限までに延長さ れない場合にはアカウントは自動的に削除されます。

#### この仕組みの適用対象となるアカウント:

- グループ機能含め学認クラウドゲートウェイサービスをお使いの全アカウントが対象となります。
- ただし通常ご利用のアカウントにつきましてはログイン毎に有効期限が延長されるため自動削除されることもしくは有効期限間近の通知が送信 されることはございません。もしこのような場合に通知を受け取ったら、複数のアカウントを作成していないか、別のIDで[アカウント紐付けを](https://meatwiki.nii.ac.jp/confluence/pages/viewpage.action?pageId=20873773) 行っていないかをご確認ください。
- ゲートウェイサービス画面のみのご利用でグループ機能や他のカスタマイズ機能をご利用でない場合、つまりメールアドレスが登録されていな い場合は、通知は送信されず最終ログインから2年後にアカウントが自動削除されます。この場合でも次回ログイン時にアカウントが自動作成さ れるためほぼ不都合はございません。

### アカウント自動削除までの流れ:

1. ゲートウェイサービスの最終ログインから「22か月目」と「23か月目」に以下のような通知が届きます。

#### 通知メール例

Subject: [GakuNinCloudGS] アカウント継続利用の確認 From: GakuNin Cloud Gateway Service Support  $\langle$ noreply(at)cg.gakunin.jp> ○○様 学認クラウドゲートウェイサービスからのご連絡です。 ご利用いただいておりました当サービスへの最終アクセスから2年が経とうとしております。 当サービスでは最終アクセスから2年をアカウントの有効期限としており、 これを越えますとアカウントが削除されます。 以下のあなたのアカウントは、<削除日> 以降にアカウントを削除する予定です。 今後も当サービスをご利用の場合は、下記のURLにアクセスしてください。 宜しくお願い致します。 ePPN (eduPersonPrincipalName) : <IdP名称>の<該当ePPN> [アクセス確認URL] https://cg.gakunin.jp/Shibboleth.sso/DS?target=/map/accounts/check/<ランダム文字列>&entityID=<IdPのentityID> ※ 上に複数のePPNがリストされている場合、および同時期に本メール以外にも同内容の メールを受け取っている場合は、本サービスをご利用の際に複数のログイン手段を 使用されたことが考えられます。例えば、複数の機関に所属しそれぞれのIdPで ログインされたとか、所属機関IdPとOpenIdPでログインしたことがあるなどです。 今回の確認はログイン手段ごとに行われますので、ePPNをご確認の上現在も利用可能な 全てのログイン手段でご確認ください。期限後は確認いただかなかったログイン手段では ログインできないということになってしまいます。同様に本サービスとグループ情報を 連携している他のサービスでもグループメンバーとして認識されなくなります。 さらに、あなたが複数のアカウントを作成されている可能性もありますので、 ePPNを見比べてお使いのアカウントやログイン手段に見落としがないか今一度ご確認ください。 なお、meatmailなど一部の連携サービスでは、ご本人が当サービスならびに当該サービスに ログイン/アクセスしなくてもML配送など利用されているかもしれません。しかし、 上記の通りアカウントが削除されますとそのようなサービスも利用できなくなります。 そのようなサービスを利用していてこのメールを受信された際は、 お手数ですが「アクセス確認URL」にアクセスしていただけますようお願い致します。

2. メール本文の <削除日> の前日までに [アクセス確認用URL] にアクセスして、<IdP名称> に記載されているIdPで認証してログインすることでア カウントの有効期限が2年 (24か月) 延長されます。

アカウントを複数お持ちの場合などは、それぞれのURLについて対応が必要な場合がありますのでご注意ください。複数になるパターンを以下 にa.〜c.として説明しております。例えば、複数の機関に所属されていてそれぞれのIdPでゲートウェイサービスにログインされている場合や、 所属機関のIdPに加えてOpenIdPでのログインをされている場合が該当します。

- a. 同一のメールアドレスで複数のアカウントをご登録の場合には、複数の ePPN (eduPersonPrincipalName) と [アクセス確認用URL] が 記載されたメールが届く場合があります。アカウントごとに有効期限が設定されておりますので、すべてのアカウントの有効期限を延 長する場合には、すべての [アクセス確認用URL] へ指定の <IdP名称> を用いてアクセスをする必要があります。
	- ⋒

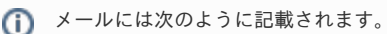

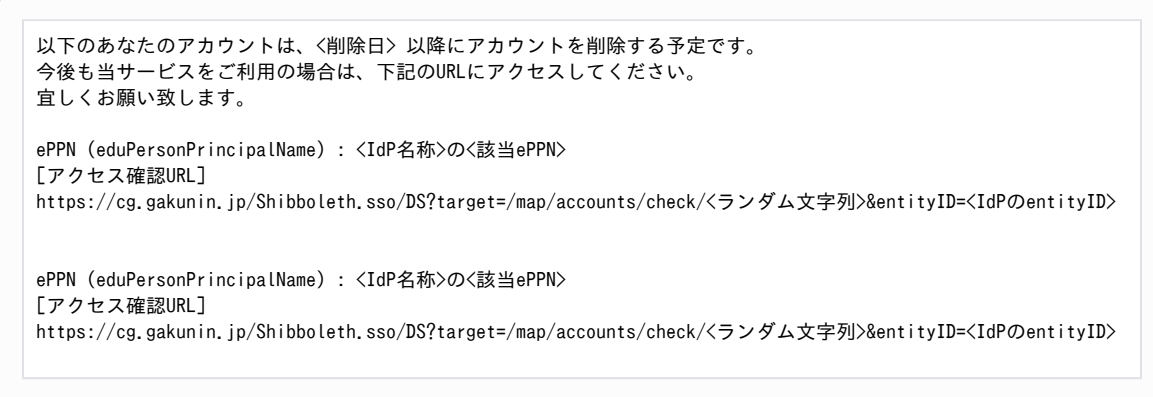

- b. また[、1つのアカウントに複数のIDを紐付ける](https://meatwiki.nii.ac.jp/confluence/pages/viewpage.action?pageId=20873773) の手順でお使いのアカウントに複数のID(ePPN)を紐付けている場合は、それぞれのePPN について有効期限が設定されていますので、すべてのePPNの有効期限を延長するためにはそれぞれのアクセス確認URLにアクセスして いただく必要があります。さもないと延長されていないePPNの紐付けが解除されてしまい、再度紐付けいただくまでそのePPNでは従 来のようにご利用いただけなくなります。
- c. 複数のアカウントに対して別々のメールアドレスをご登録された場合には、それぞれのメールアドレスにメールが届きます。すべての アカウントの有効期限を延長する場合には、それぞれのメールアドレスで受信したメールに記載されている [アクセス確認用URL] から アクセスする必要があります。

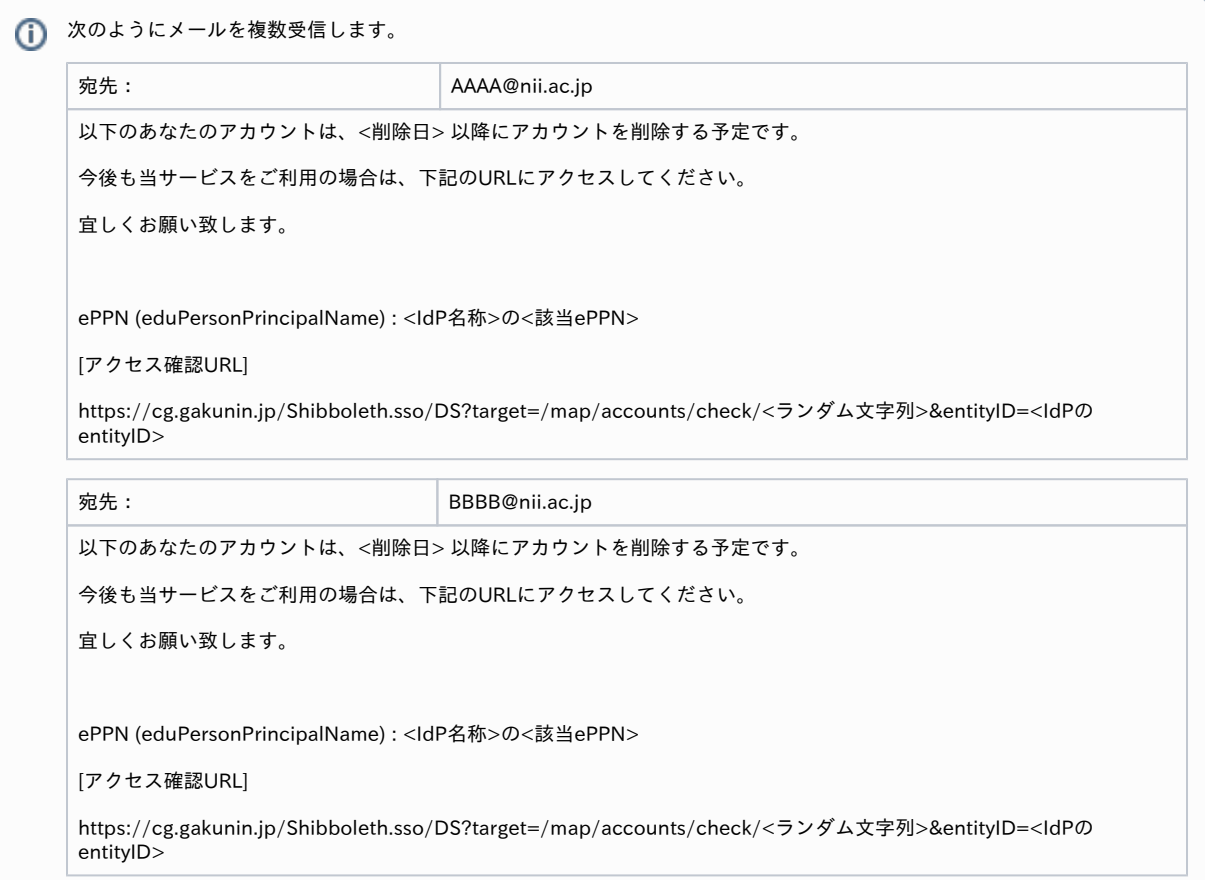

ത

d. 削除対象のアカウントがグループまたはSPコネクタの唯一の管理者となっている場合はメール本文にその旨が記載されておりますの で、有効期限を延長しない場合は必ず <削除日> までに当該グループに別の管理者を割り当てるか、当該グループの削除を行ってくだ さい。管理者のいないグループは認められておらず、管理者が適切に割り当てられないことにより、グループまたはSPコネクタの利用 ができなくなってしまう可能性があります。

なお、削除対象のアカウントがグループの管理者で、かつ他に管理者やメンバーが存在しない場合には、アカウントの自動削除ととも にグループも自動削除されます。

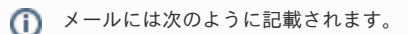

```
以下のグループについてあなた以外に管理者がいません(/いなくなる予定です)。
適任の方を管理者に追加することをご検討ください。
(グループ名)
```
- 2. ゲートウェイサービスにログインし、「アクセスを確認しました。ご協力ありがとうございます。」と表示されれば、アカウント利用継続確認 は完了です。
	- もし、認証に使用したePPNが異なる場合は以下のように表示されますので、記載されたePPNで再度ログインする必要があります。

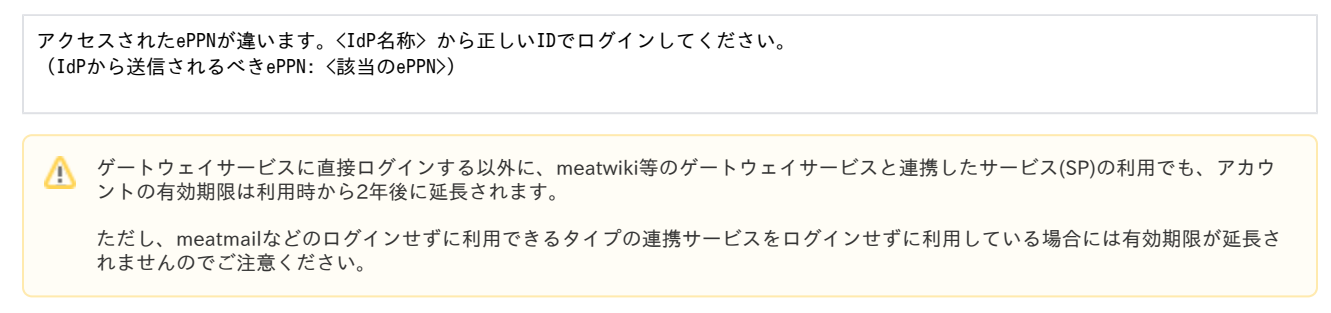

## アカウントが自動削除された場合:

新たにアカウント登録していただくことで「学認クラウドゲートウェイサービス」をご利用いただけます。なお、以前のアカウントで参加されていたグ ループ情報など、自動削除されたアカウントに関する情報は復元されません。改めて必要なグループへご参加いただくことで連携サービスを含めてご利 用いただけます。同様に、アカウント削除に伴い削除されたグループ、プライベートサービスについても再登録してご利用ください。

新たにアカウント登録する際には以下のドキュメントをご参照ください。

- [メンバー](https://meatwiki.nii.ac.jp/confluence/pages/viewpage.action?pageId=20873724) / [ログインする](https://meatwiki.nii.ac.jp/confluence/pages/viewpage.action?pageId=20873751)
- [メンバー](https://meatwiki.nii.ac.jp/confluence/pages/viewpage.action?pageId=20873724) / [グループに入会する](https://meatwiki.nii.ac.jp/confluence/pages/viewpage.action?pageId=20873763)
- [グループ管理者](https://meatwiki.nii.ac.jp/confluence/pages/viewpage.action?pageId=20873726) / [グループを作成する](https://meatwiki.nii.ac.jp/confluence/pages/viewpage.action?pageId=20873785)
- [プライベートサービス](https://meatwiki.nii.ac.jp/confluence/pages/viewpage.action?pageId=21433734)

[メンバーに戻る](https://meatwiki.nii.ac.jp/confluence/pages/viewpage.action?pageId=20873724) [Homeに戻る](https://meatwiki.nii.ac.jp/confluence/display/gakuninmappublic/Home)